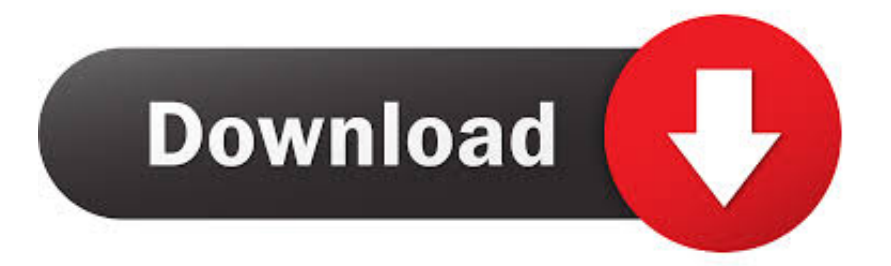

[Composing With Garageband Ipad](https://fancli.com/1u259j)

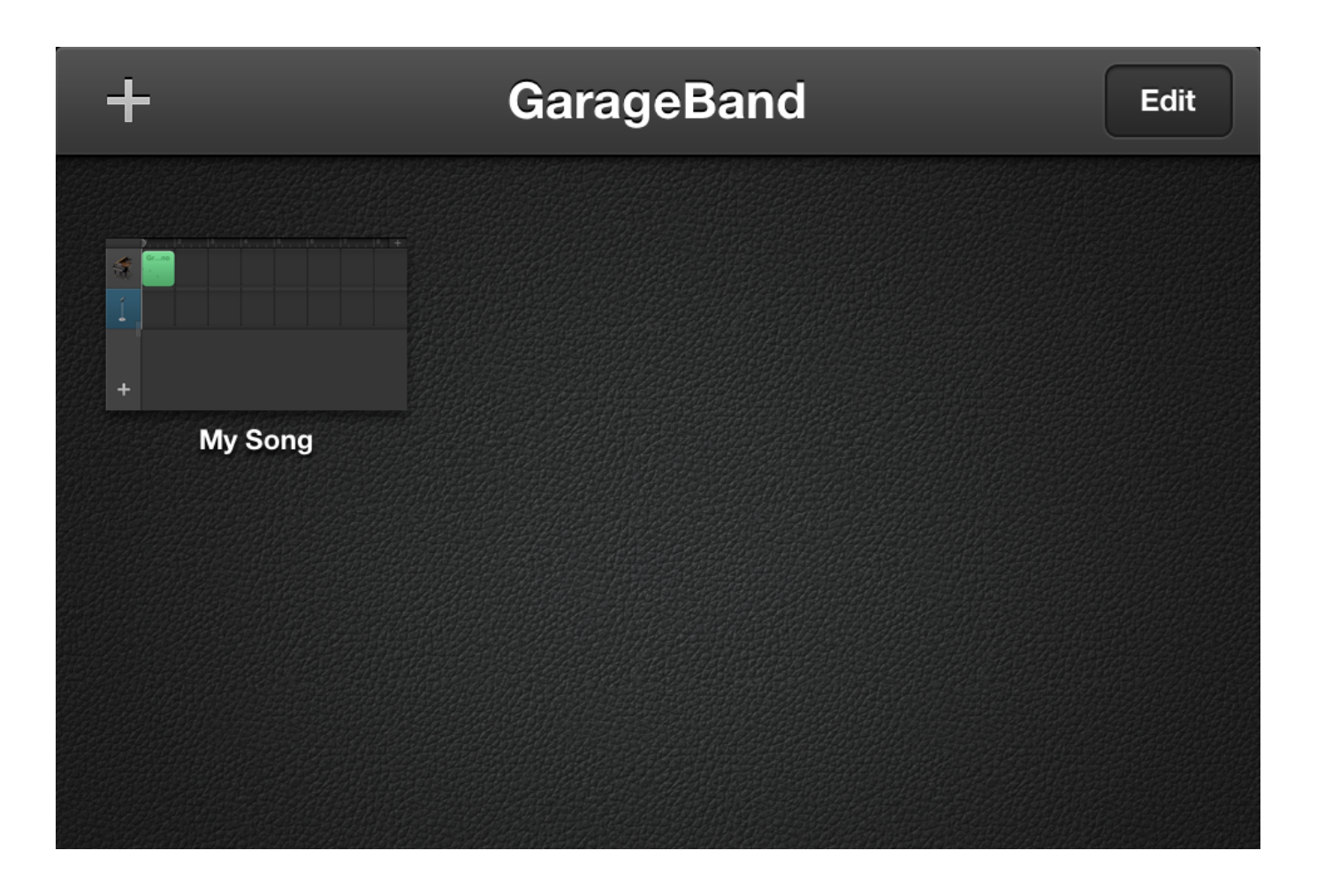

[Composing With Garageband Ipad](https://fancli.com/1u259j)

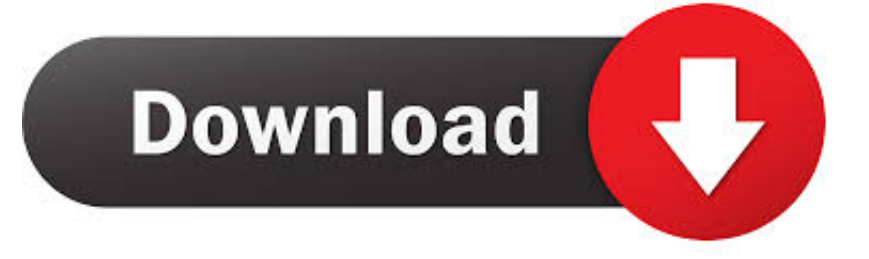

You'll find it in the Launchpad or in the Applications folder Step 2, Click File.

- 1. writing songs with garageband ipad
- 2. can you make songs with garageband

Tap into a wide range of instruments from around the world And now with the Sound Library, you can choose and download more free instrument and loop packs when new sounds are released, to help you easily craft songs in your favorite styles — all right from your iPhone, iPad, or iPod touch.. It's in the upper-left corner of the GarageBand window Doing so prompts a dropdown menu.. This is a very detailed tutorial and it shows how easy the whole process actually is.. It is a bit long but the best part of a Composing With Garageband Ipad ProThe world is your stage.. Play stunningly realistic Touch Instruments, instantly build big beats, and create music like a DJ — all with just a few taps.

## **writing songs with garageband ipad**

writing songs with garageband ipad, how to make a song with garageband ipad, can you make songs with garageband [Safari 3.1](https://poaquethemo.weebly.com/blog/safari-31-download-mac) [Download Mac](https://poaquethemo.weebly.com/blog/safari-31-download-mac)

Select the instrument in track header area Tap on Mixer Button and check if the Merge button is ON.. Work with percussionists in GarageBand for Mac Use Drummer to add dynamic percussion parts to your song, available in three percussion styles—Latin, Pop, or Songwriter. [AirMech Command \(VR\) + AirMech Soundtrack license keygen](https://verliconli.storeinfo.jp/posts/15251920)

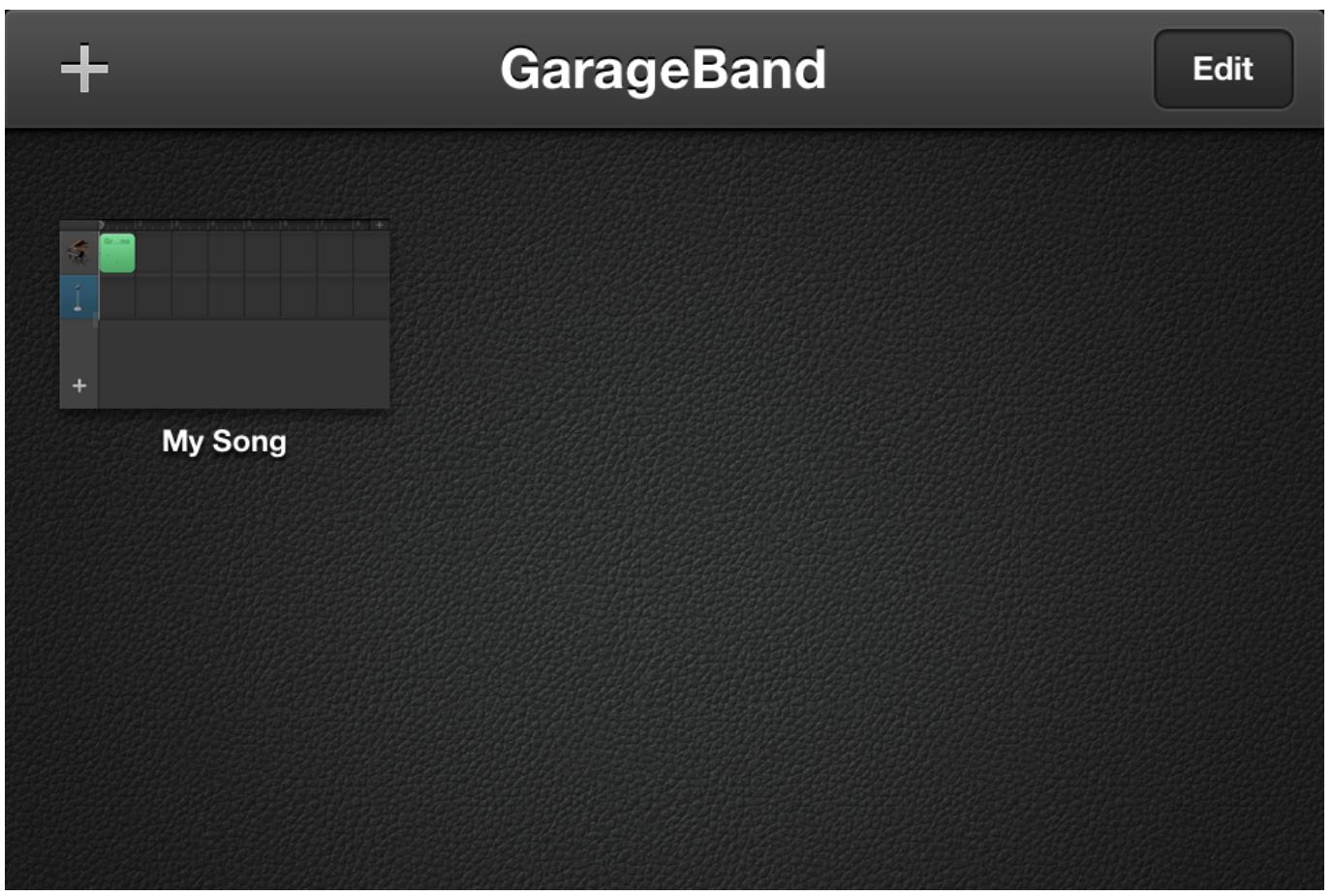

[Mail Pilot 3 0 \(7213\) – Task Oriented Email Client](https://seesaawiki.jp/pretzosdofa/d/Mail Pilot 3 0 (7213) – Task Oriented Email Client zeemanath)

## **can you make songs with garageband**

## [Free Online Euchre Card Games](https://wonderful-mccarthy-17274c.netlify.app/Free-Online-Euchre-Card-Games.pdf)

 The all-new Sound Library lets you explore and download sound packs tailored to help you build your tracks with just the right elements for the style you want. [Black Friday 2016 Auto Tune](https://awesome-torvalds-30ef20.netlify.app/Black-Friday-2016-Auto-Tune)

## [Directx Opengl Drivers Update Download](https://stupefied-ride-84017f.netlify.app/Directx-Opengl-Drivers-Update-Download.pdf)

Quickly add drums to your song using Drummer Loops, a type of Apple Loop that you can customize to fit your song.. Repeat the process Feb 06, 2020 Step 1, Open GarageBand Click the GarageBand app icon, which resembles a guitar.. This is your instrument GarageBand for iOS makes it incredibly simple to play, record, and share your music, no matter where you are.. Play Make music With or without an instrument The moment you launch GarageBand, you can start making music.. There are Touch Instruments for keyboard, guitar, bass, drums, strings, and more, designed to help you make music easily.. Optimize your Quantization settings by Tapping on Quantize Button To record the first part of Drums, Tap Record, when you are done.  $ae05505a44$  <u>ออกออกออกอ ออก</u> ออก ออก

ae05505a44

[Skyrim Free Pc Full Version 2012 Nfl](http://tellvespitan.rf.gd/Skyrim_Free_Pc_Full_Version_2012_Nfl.pdf)